# **Leichtes Web**

### **oder**

## Schneller auf der Daten-Autobahn

## Autobahnen

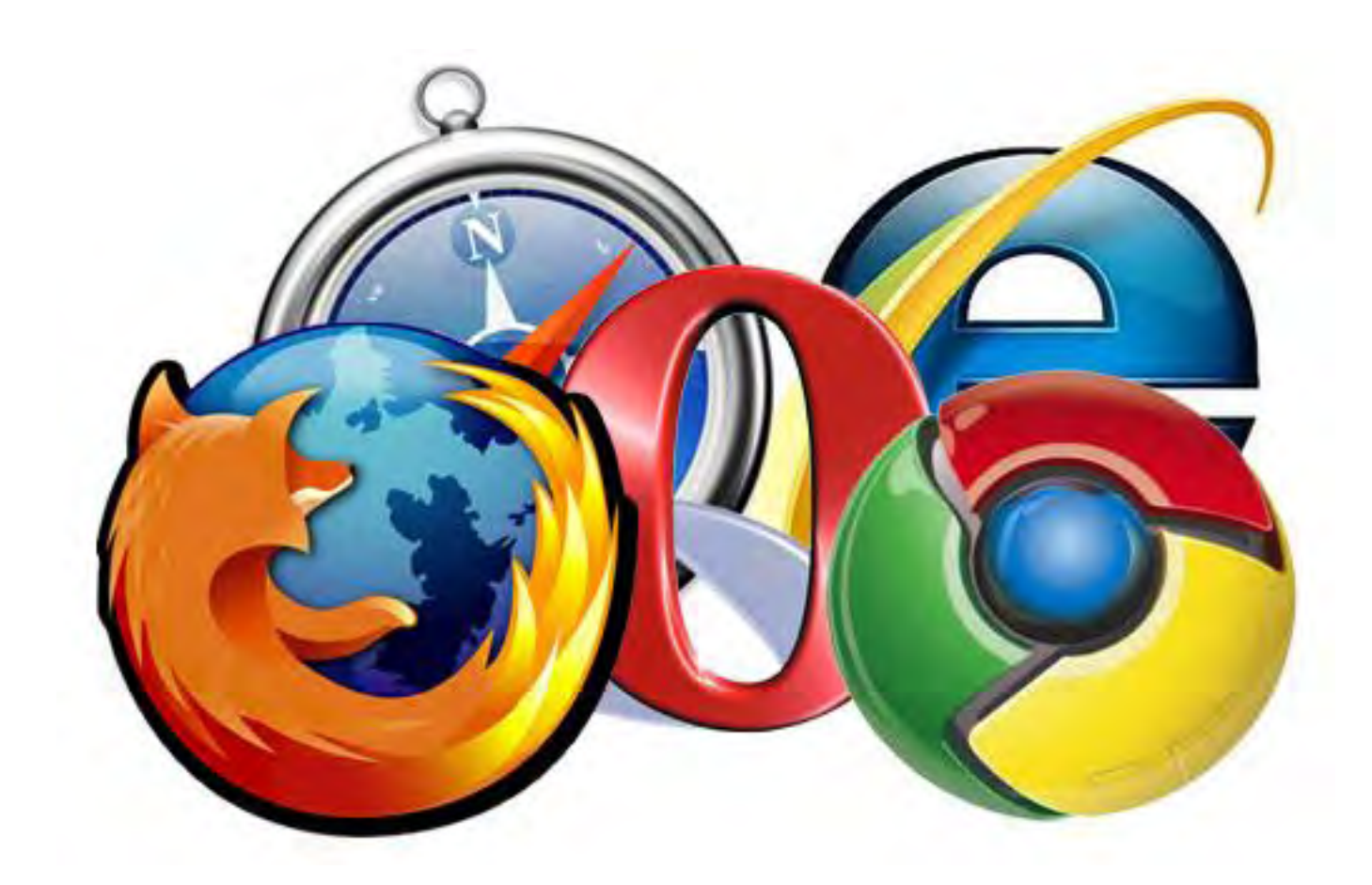

26.07.2011 2

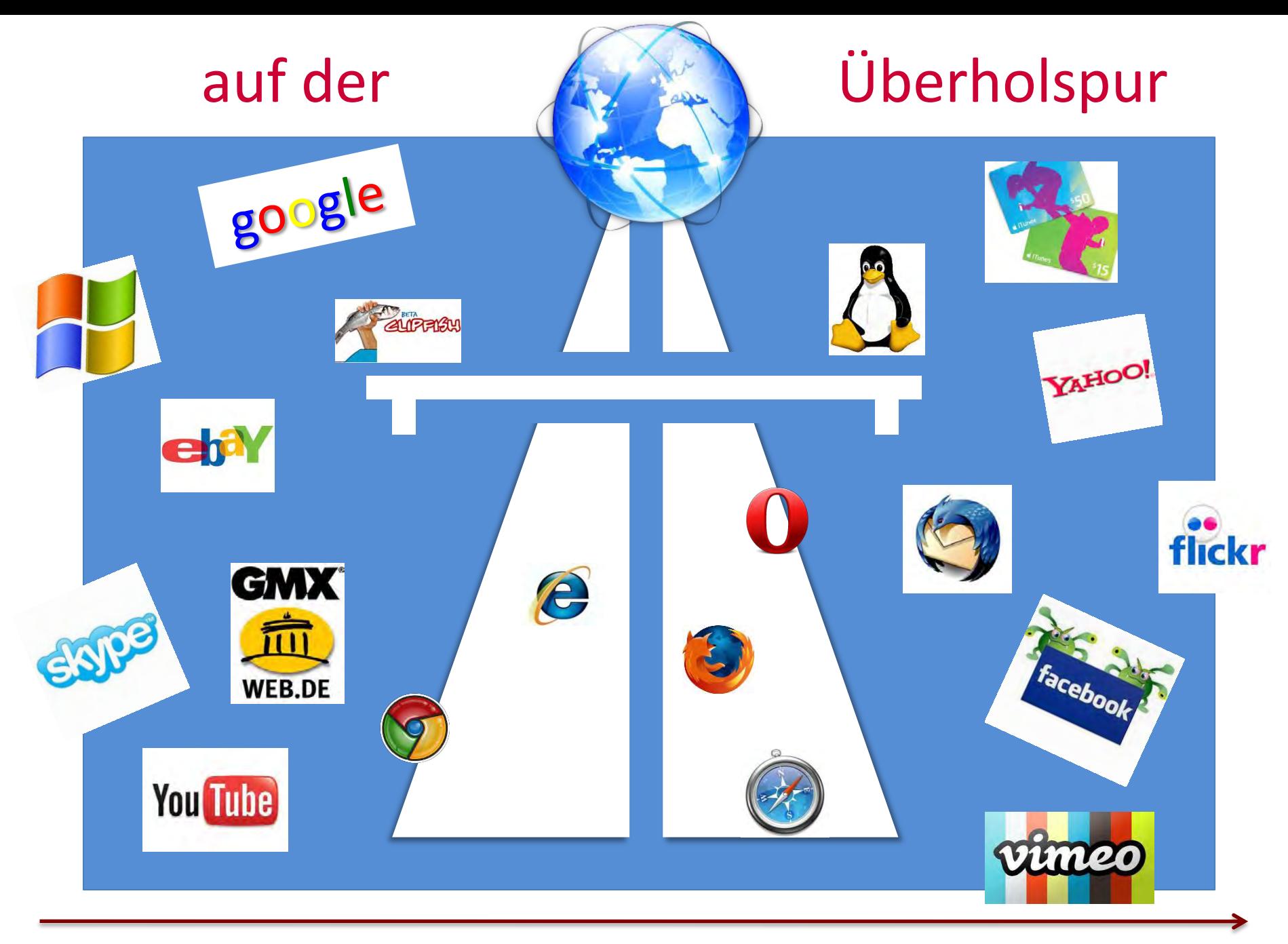

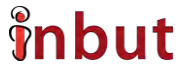

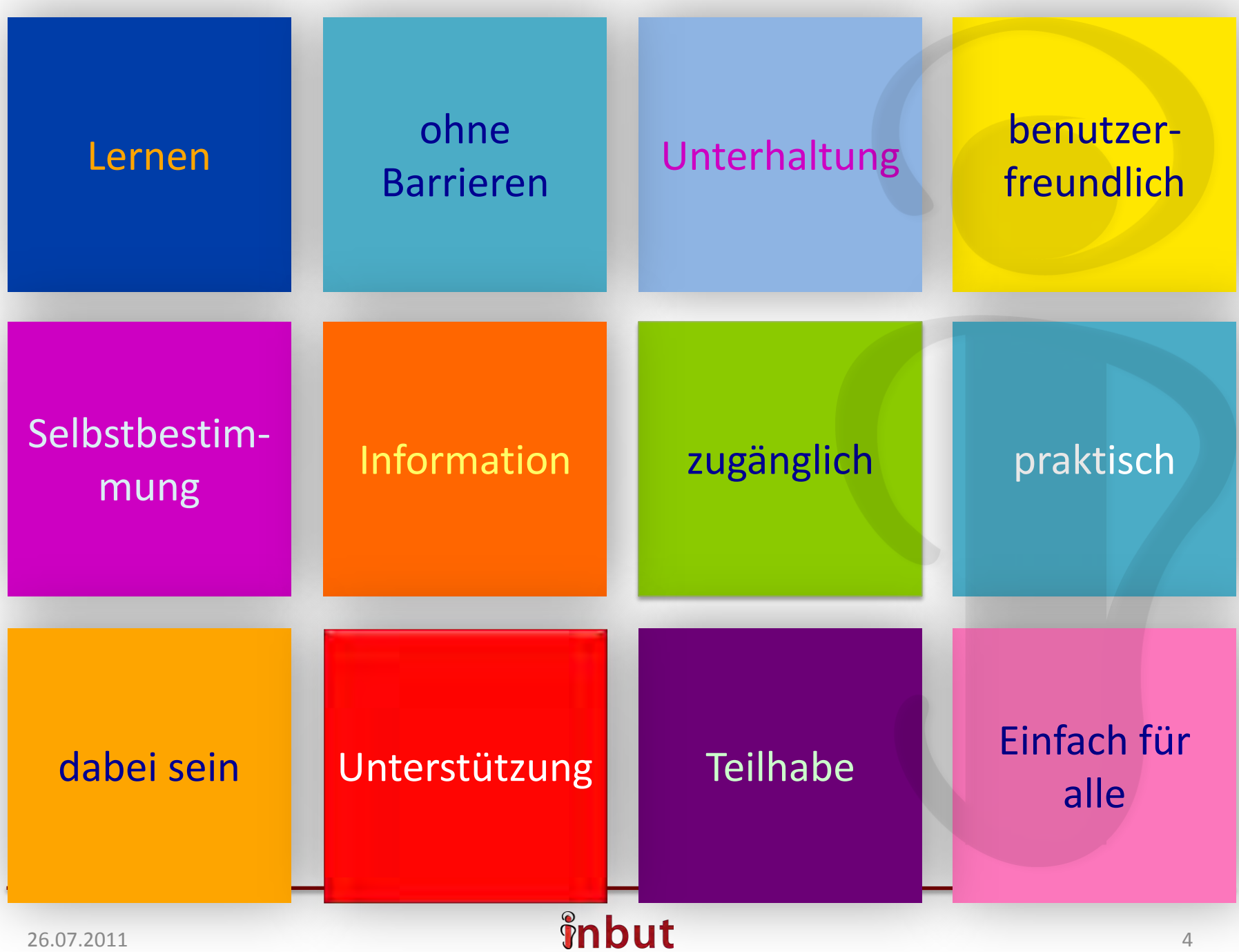

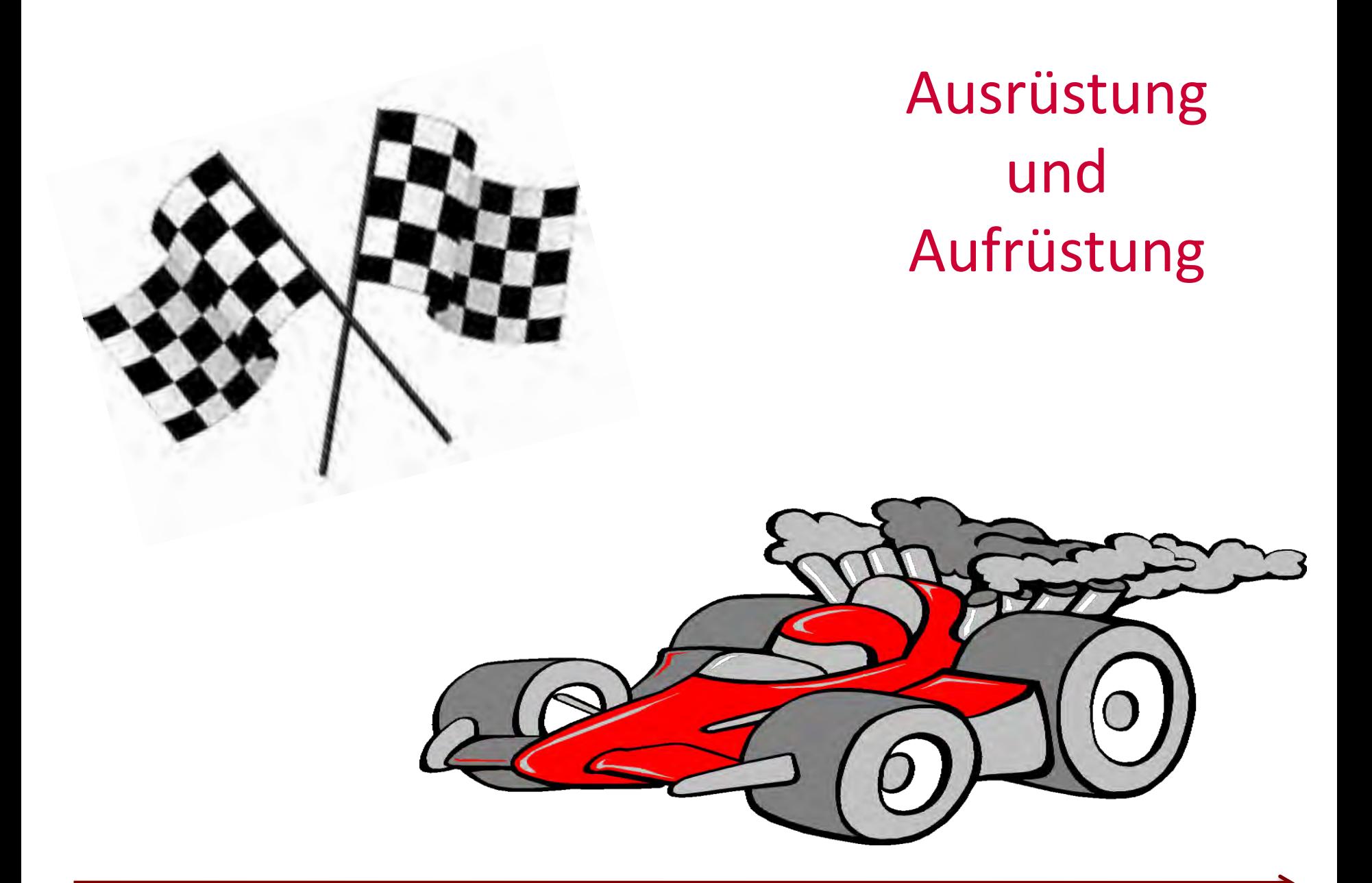

 $26.07.2011$  5

# **Baustellen**

- Unterstützung Assistenten
- Leichte Sprache
- Hilfe wann und wo?
- Suchmaschinen
- Was kann ich selber machen

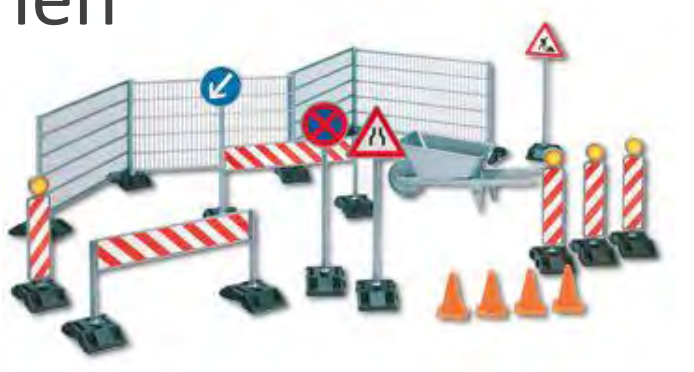

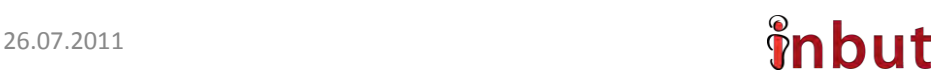

# Baumarkt - Abteilung Leichtes Web – Easy to Web

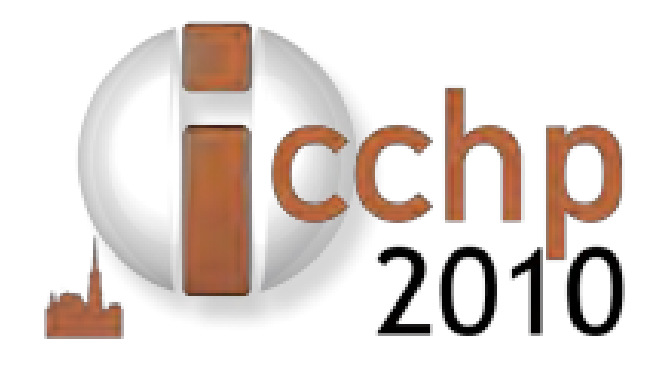

### Der ICCHP-Welt-Kongress in Wien

#### $26.07.2011$   $\gamma$

# Die Aufgaben

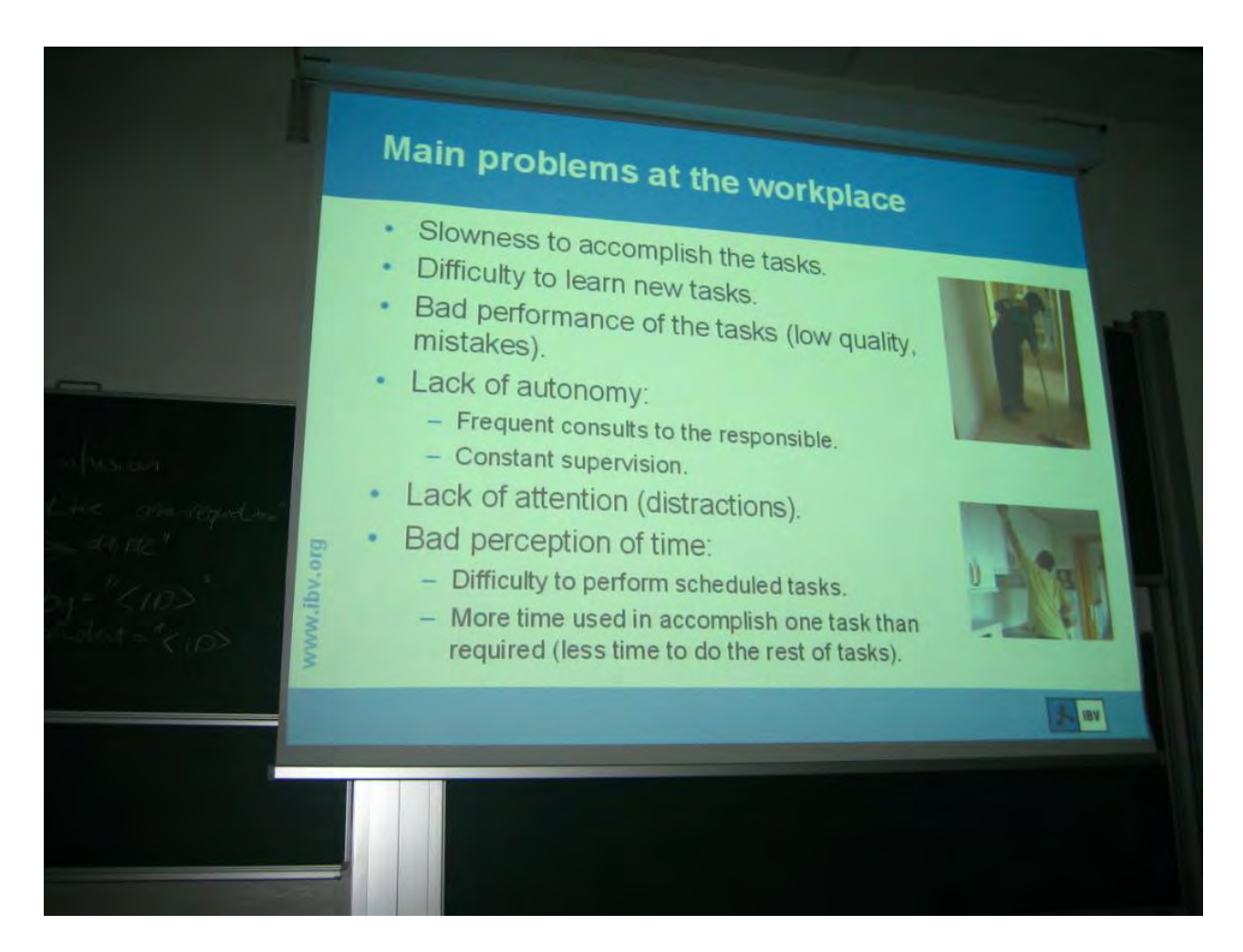

# Themen

- Der Lese-Browswer, Taiwan
- Eine einfache Suchmaschiene in Leichter Sprache, Deutschland
- Leichte Sprache und Nutzung des Internet, Österreich
- Ein Portfolio (Ordner im Internet) für Menschen mit Lernschwierigkeiten

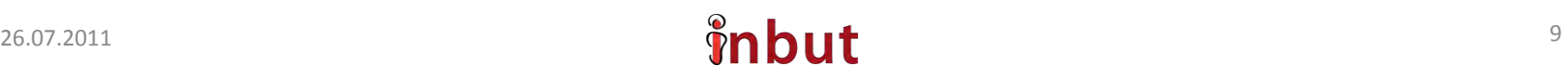

# **Chi Nung Chu und**  Yao-Ming Yeh, Taiwan

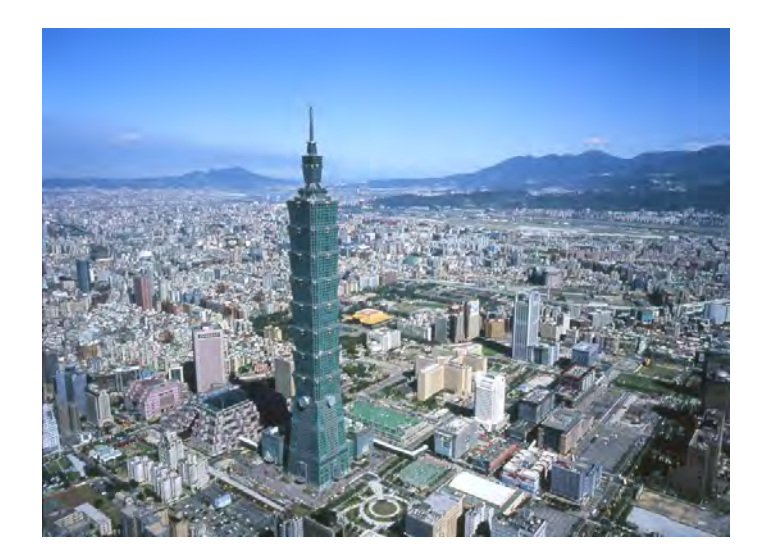

Sie haben gezeigt:

- Wie das Verstehen von Texten mit einem
- Lese-Browser,
- der alternative Texten anzeigt
- für Menschen,

die beim Lesen Probleme haben leichter wird

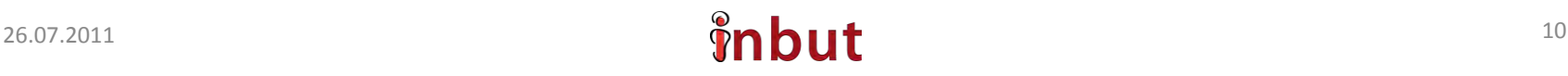

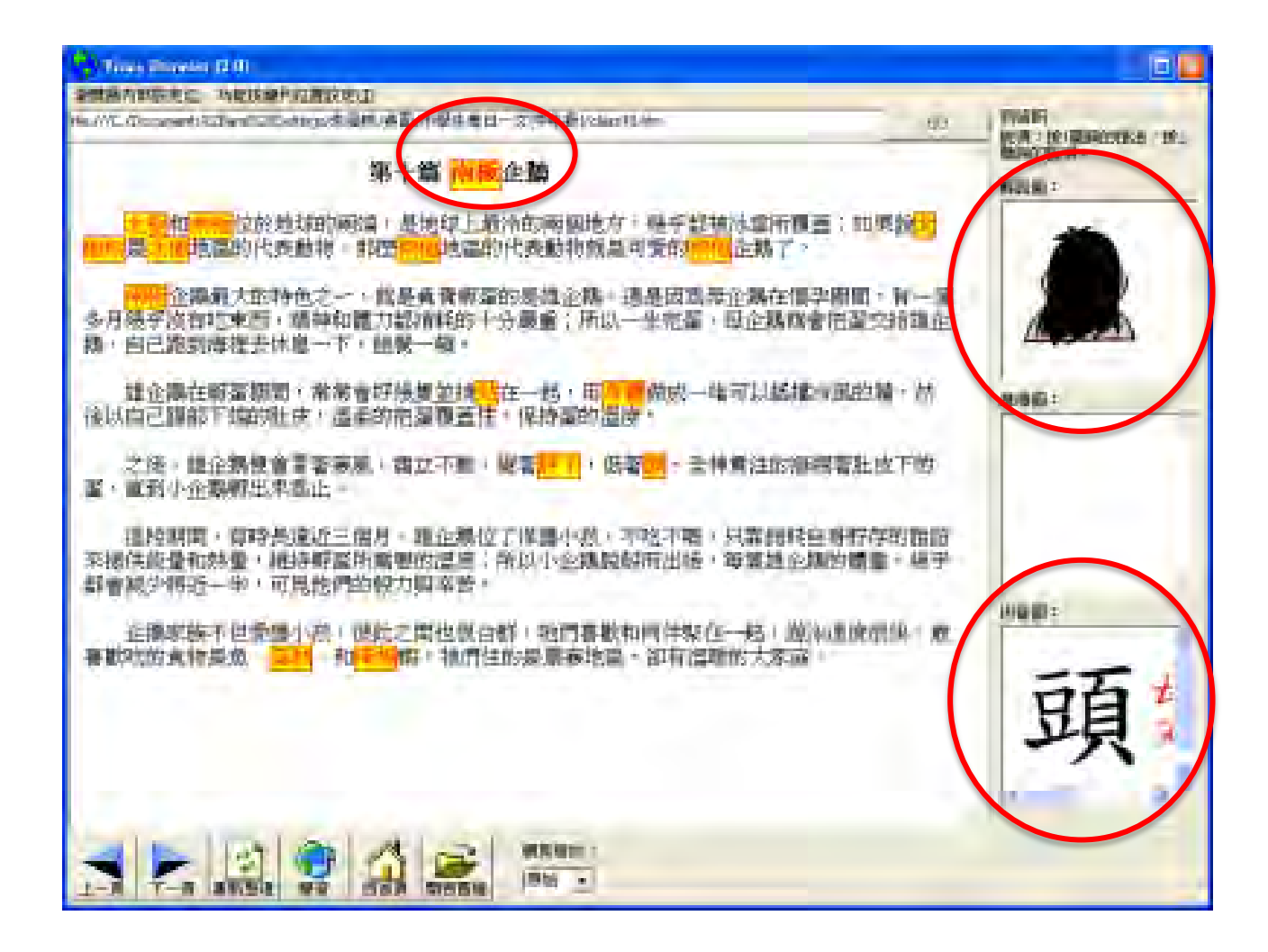

# **Stefan Bergmann und Markus Erle,**  Deutschland

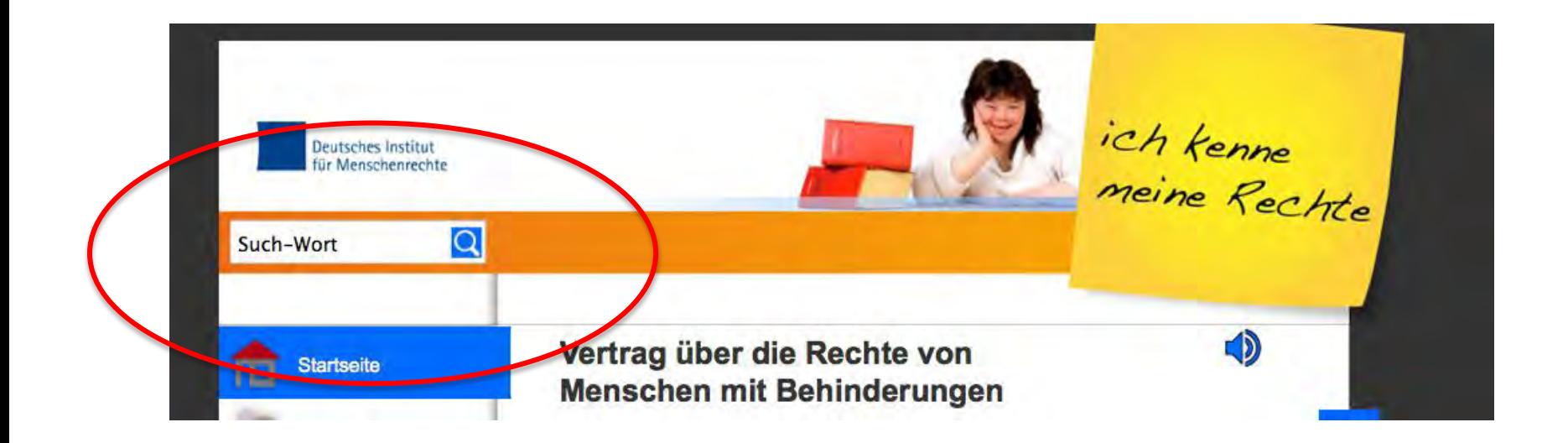

http://www.ich-kenne-meine-rechte.de/

### Suchen und Finden

#### 3 Ergebnisse für: Internet

Wer mehr wissen will, klickt bitte auf die Überschrift.

#### Info  $1.$

Hier finden Sie:

- o Schwere Wörter leicht erklärt.
- Hilfe für das Vorlesen-Lassen und das Suchen.  $\circ$
- Links zu anderen Seiten im Internet.  $\Omega$
- Eine Kontakt-Adresse.  $\circ$

#### www-Links  $\overline{2}$ .

Hier finden Sie:

o Links zu anderen Seiten im Internet.

### http://www.ich-kenne-meine-rechte.de/

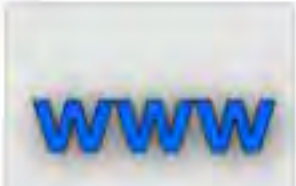

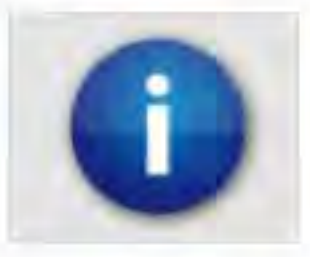

## **Birgit Peböck and Kerstin Matausch ,**  Österreich

Sie untersuchten, wie Menschen mit

Lernschwierigkeiten bei der Nutzung des Internets mit Leichter Sprache

unterstützt werden können.

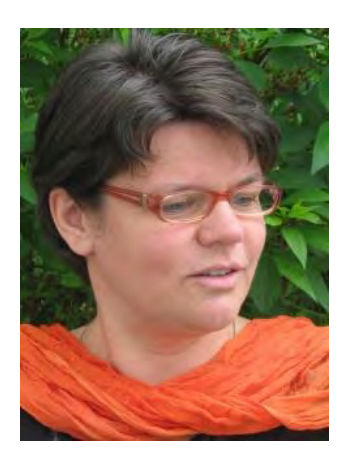

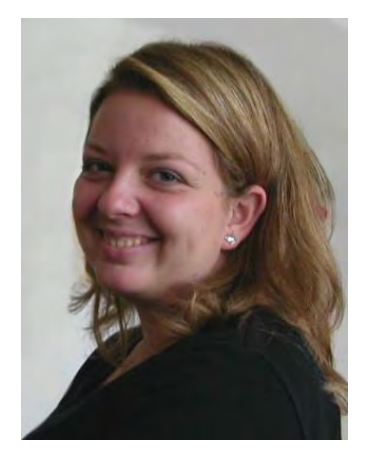

## Sucharbeit

## Verbreitung und Einsatz von Leichter Sprache in Europa

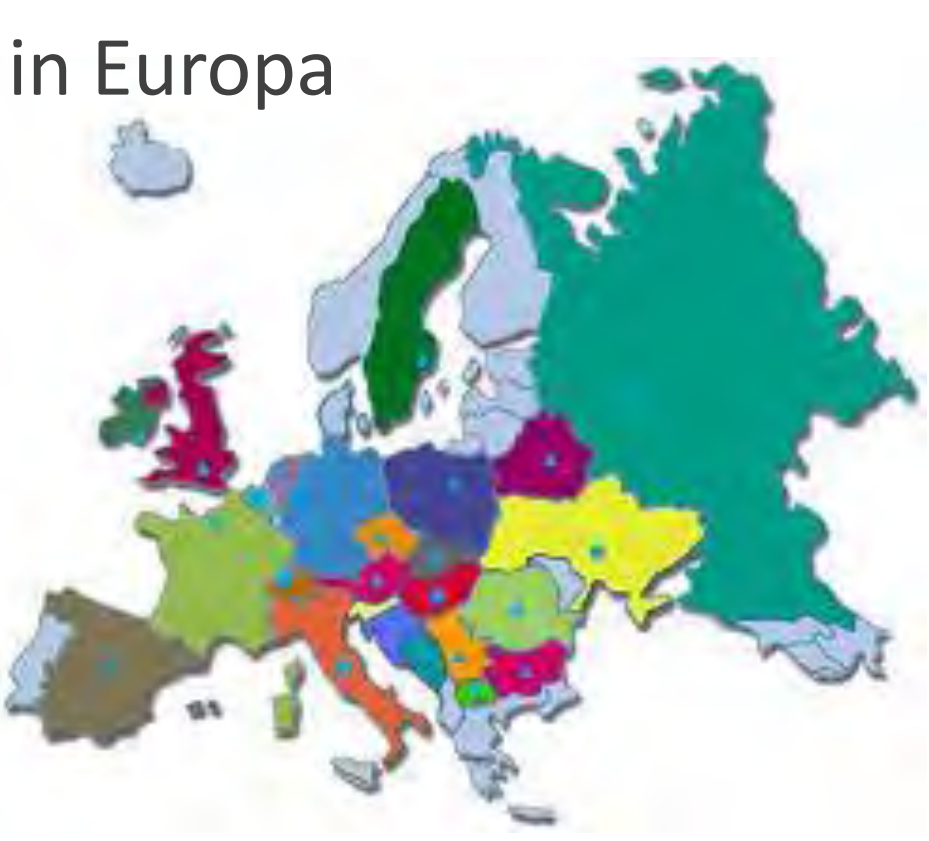

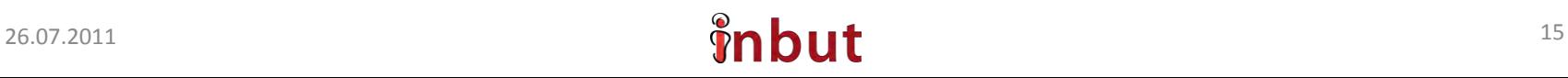

## Die Dokumentation

Sie haben dazu ganz viel geforscht gesucht und gelesen: im Internet, in Büchern und Zeitschriften.

Und immer, wenn Sie etwas zum Thema gefunden haben, wurde es von ihnen aufgeschrieben.

Das nennt man dokumentieren.

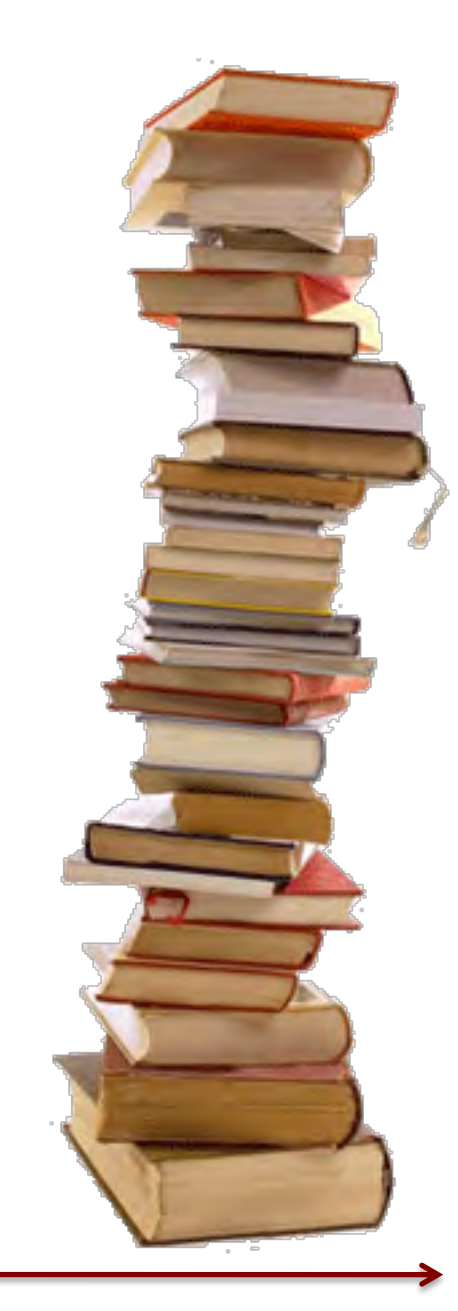

### *<u>inhut</u>*

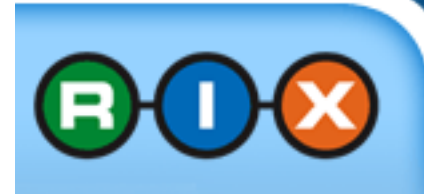

## Simon Ball, Andrew Chandler, **COO Emma Millard and John Sewell** England

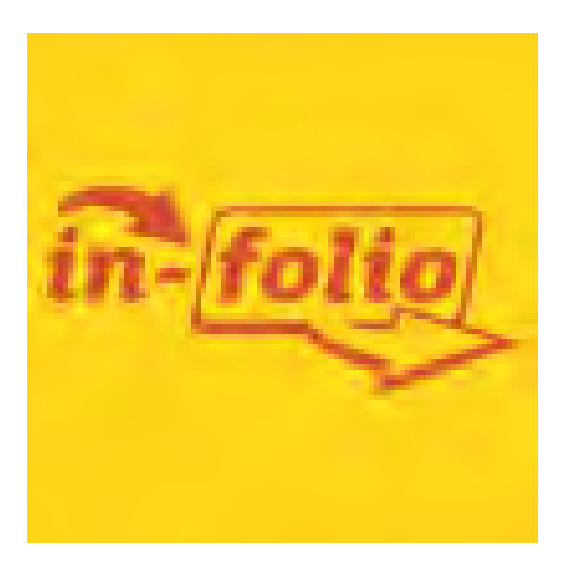

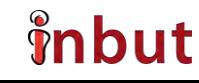

#### <http://www.in-folio.org.uk/>

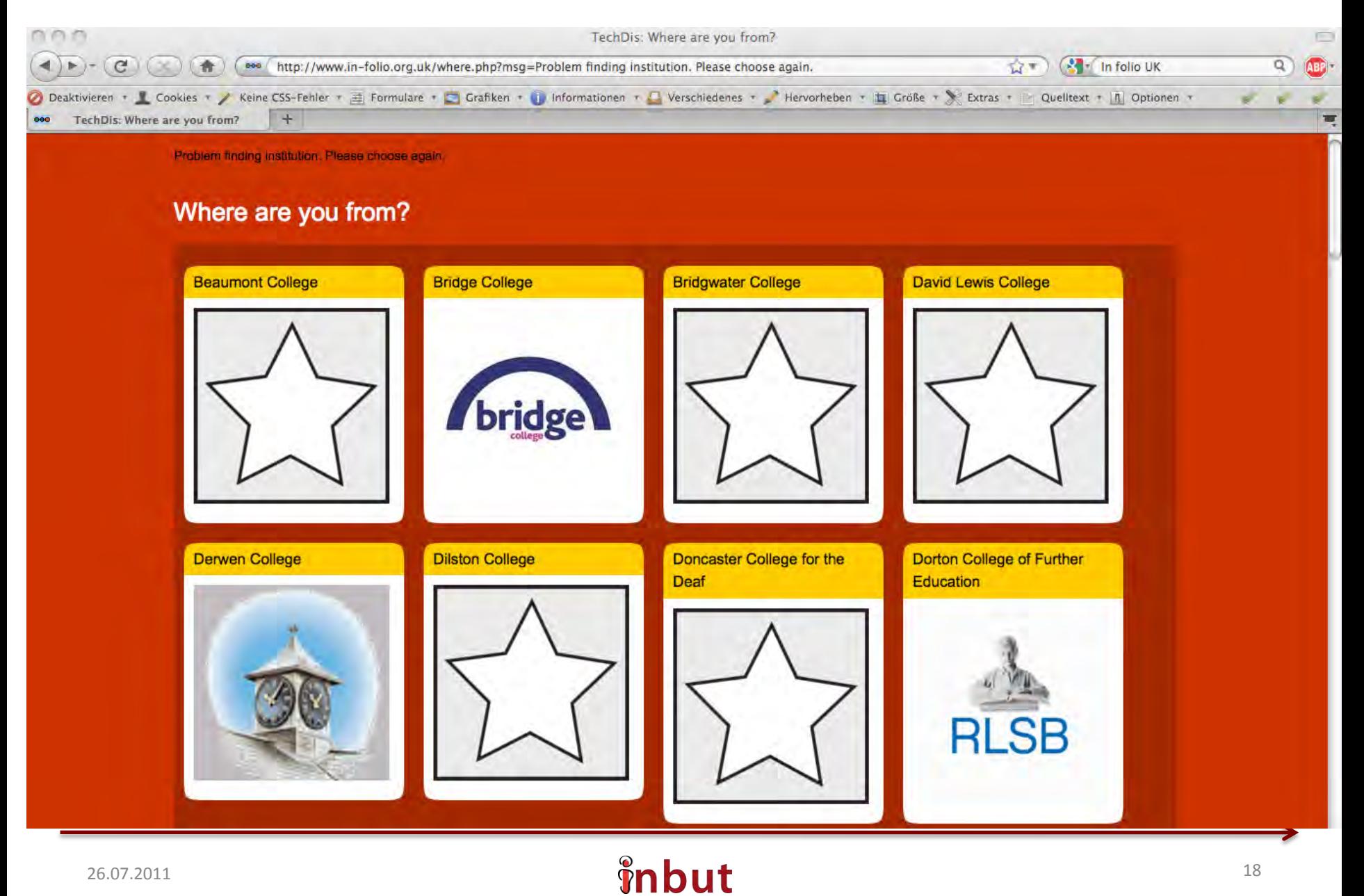

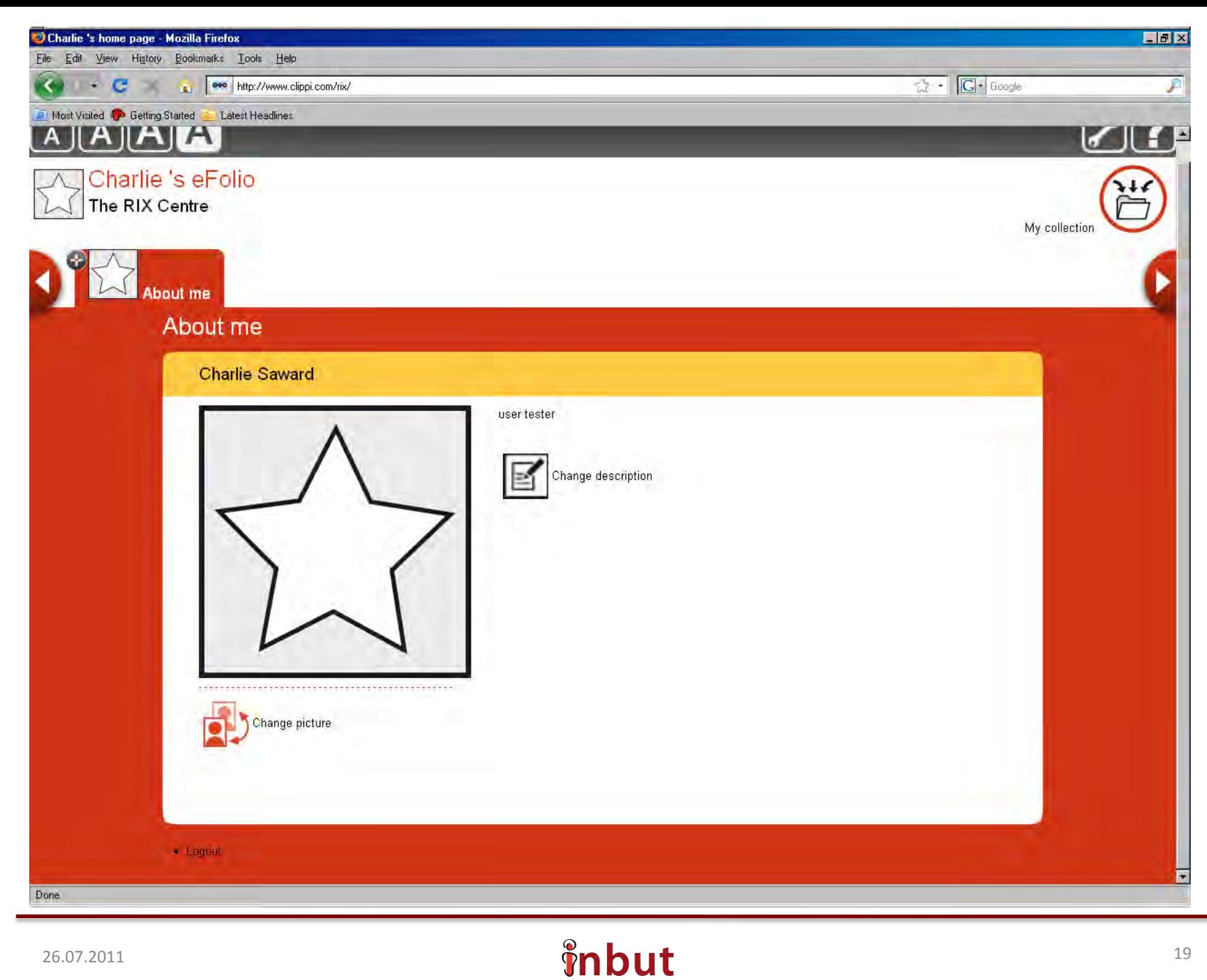

# Hilfe

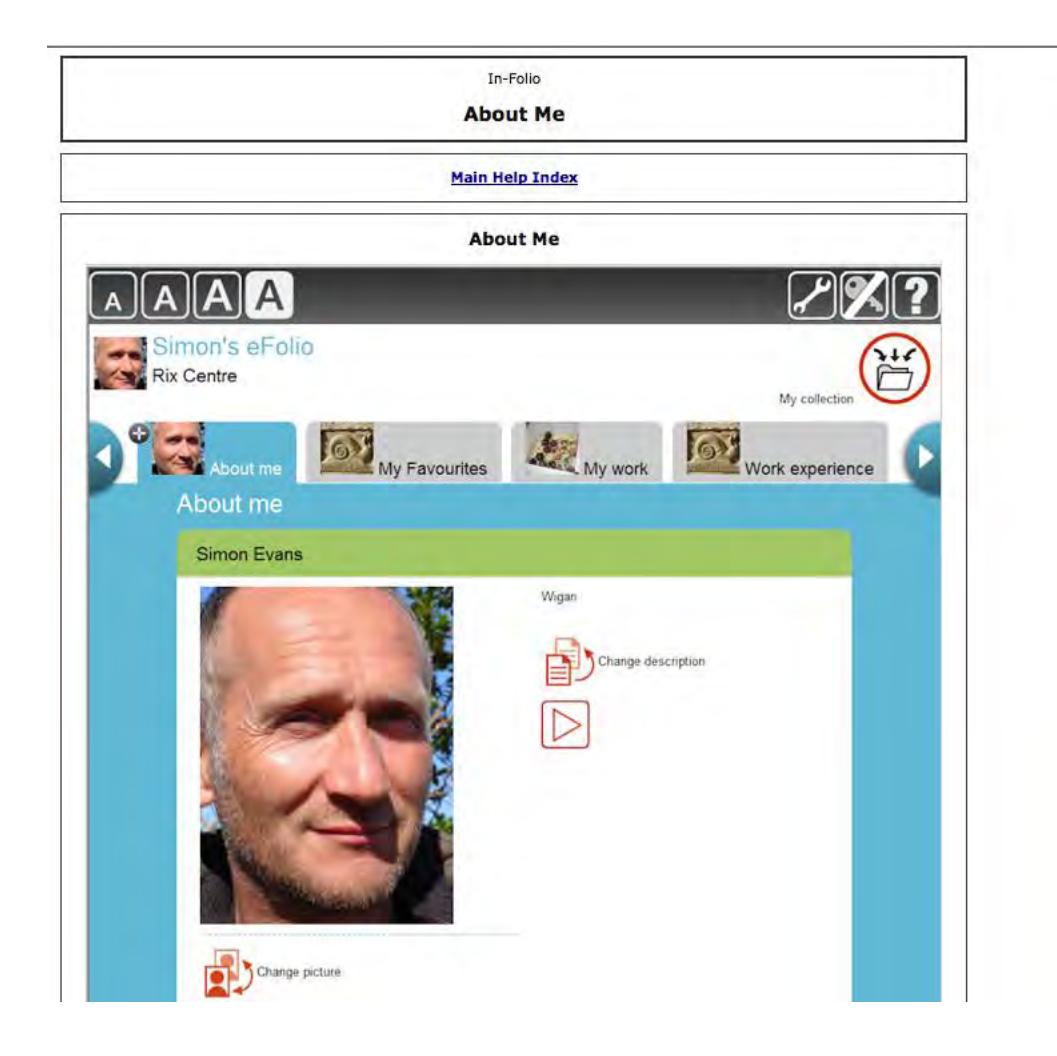

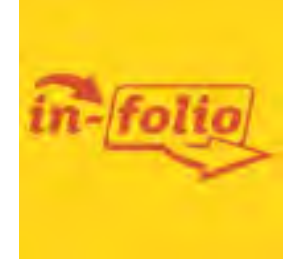

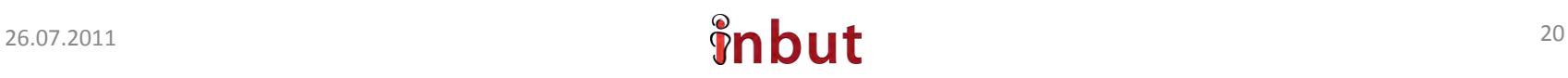

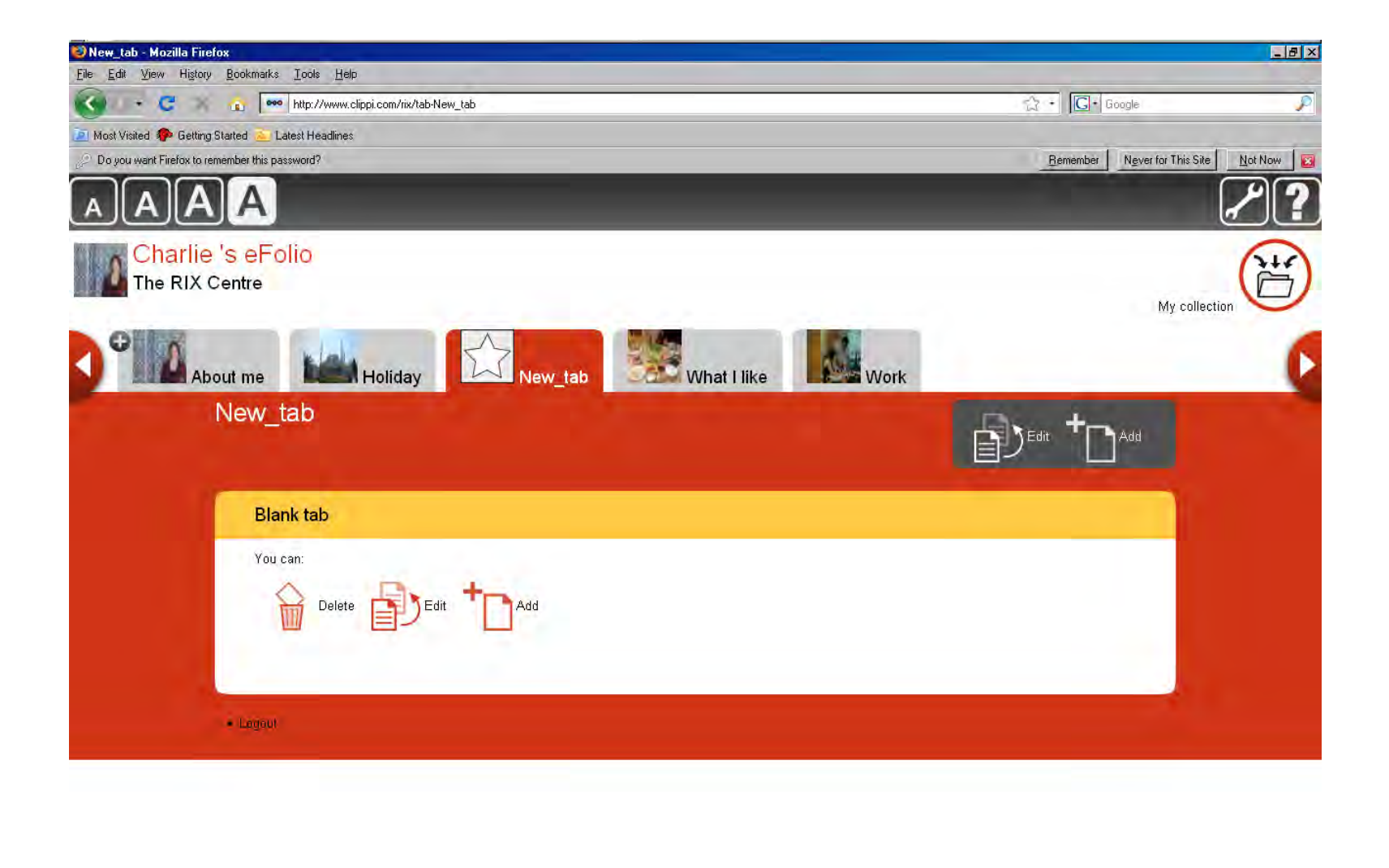

Done

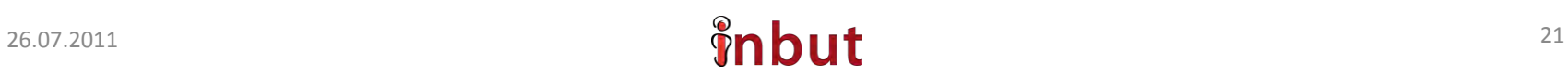

## Weitere Themen

•Test für Hilfen auf Internetseiten für Menschen mit Lernschwierigkeiten, Deutschland

•Warum Internetseiten in Leichter Sprache wichtig sind, Schweden

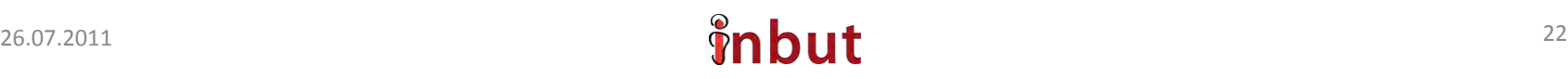

## **Harald Weber und Cordula Edler**, Deutschland

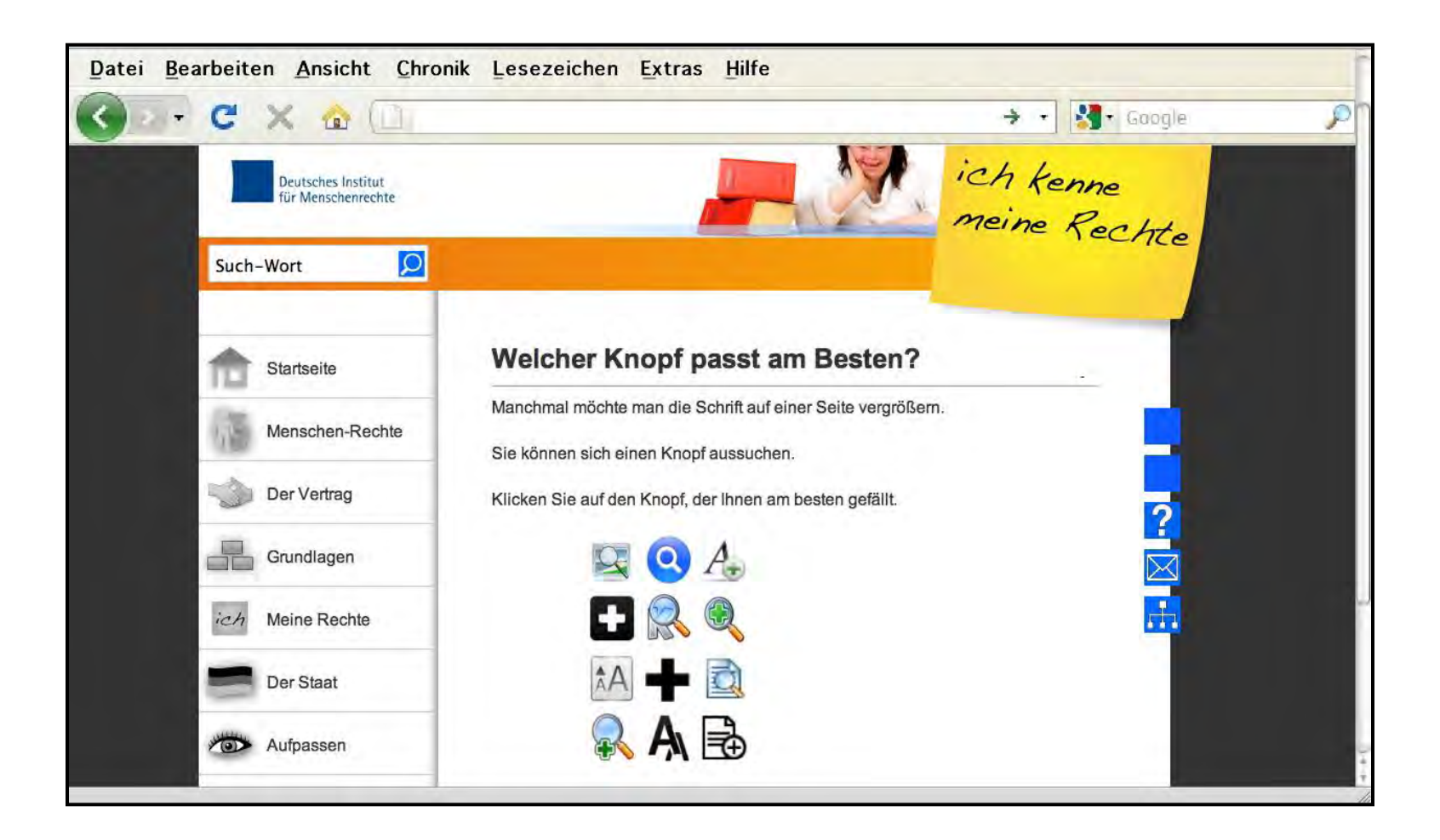

## Test 1 Vergrößerung

N=36

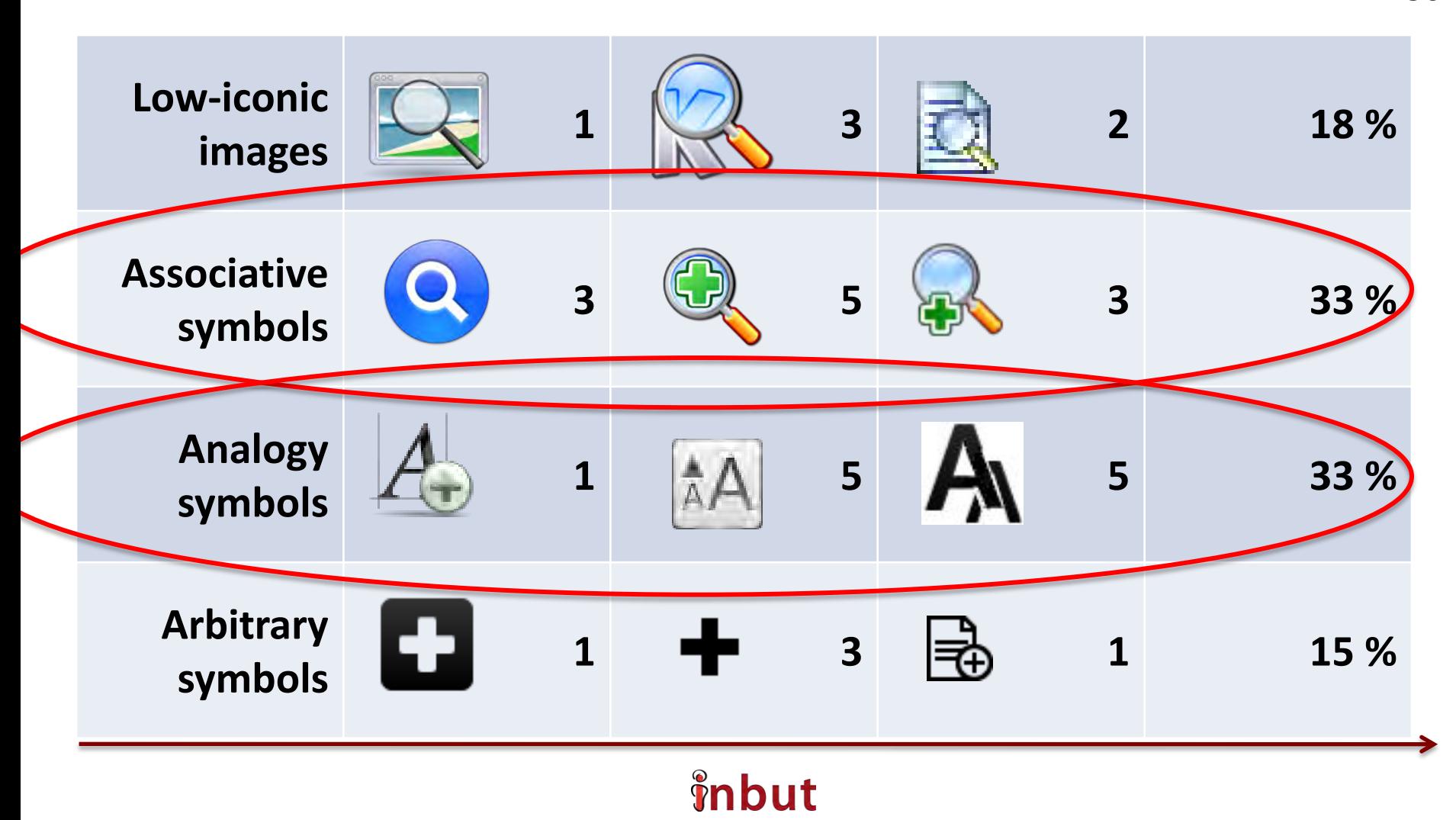

## Test 2 Verkleinerung

N=36

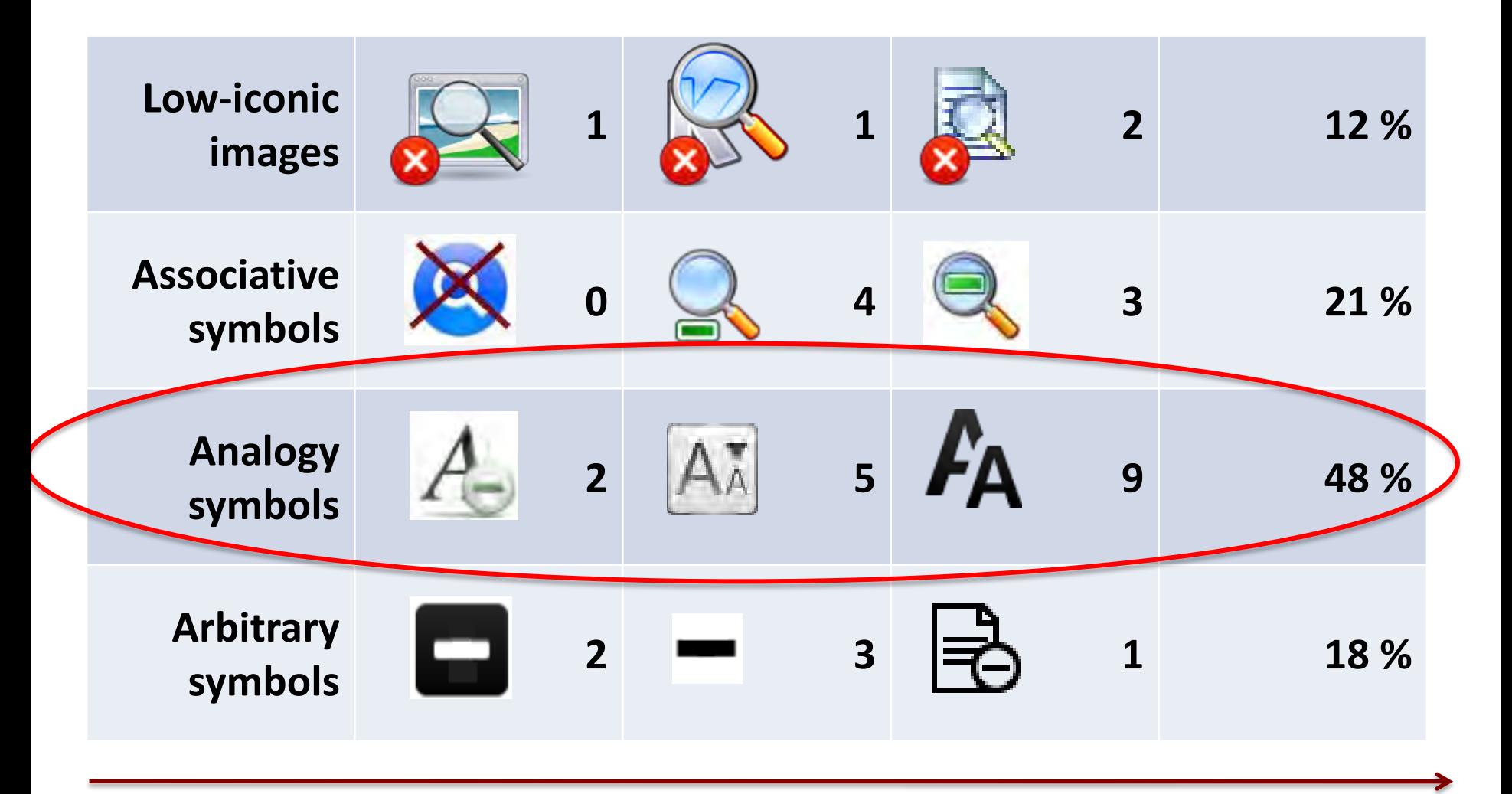

# Test 3 Start Vorlesen

N=36

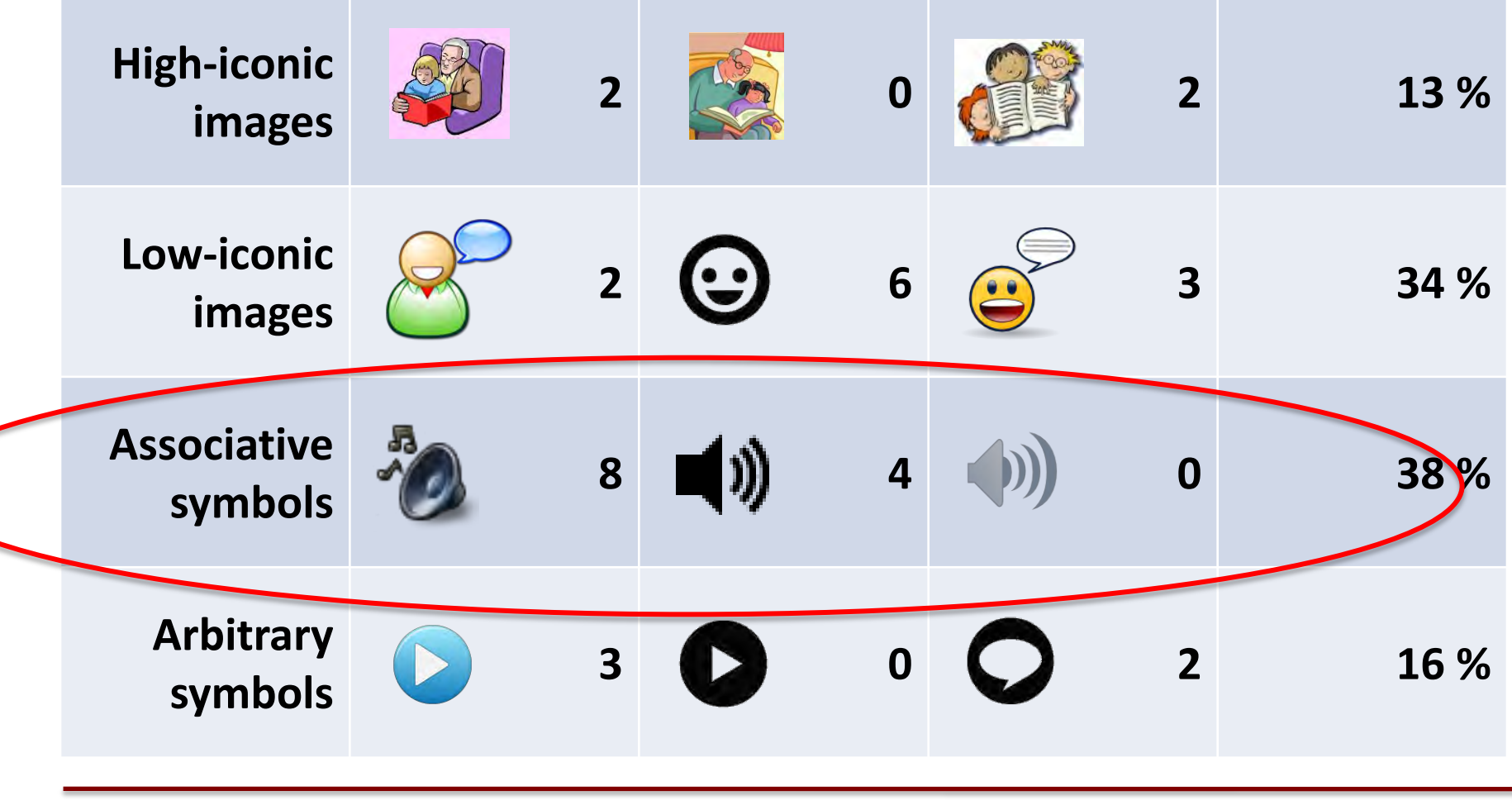

# Test 4 Stop Vorlesen

N=36

**High-iconic images 1**  $\begin{bmatrix} 1 & 0 \\ 0 & 1 \end{bmatrix}$  **1**  $\begin{bmatrix} 0 & 0 \\ 0 & 1 \end{bmatrix}$  **4** 16 % **Low-iconic images b 0**  $\frac{1}{2}$  3 <u>(1)</u> 6 29 % **Associative**  sociative  $\begin{array}{|c|c|c|c|c|}\n\hline\n\text{symbols} & 2 & \text{if} & 3 & 3 & 26\% \\
\hline\n\end{array}$ **Arbitrary symbols** 

# Test 5 Wo ist der beste Platz

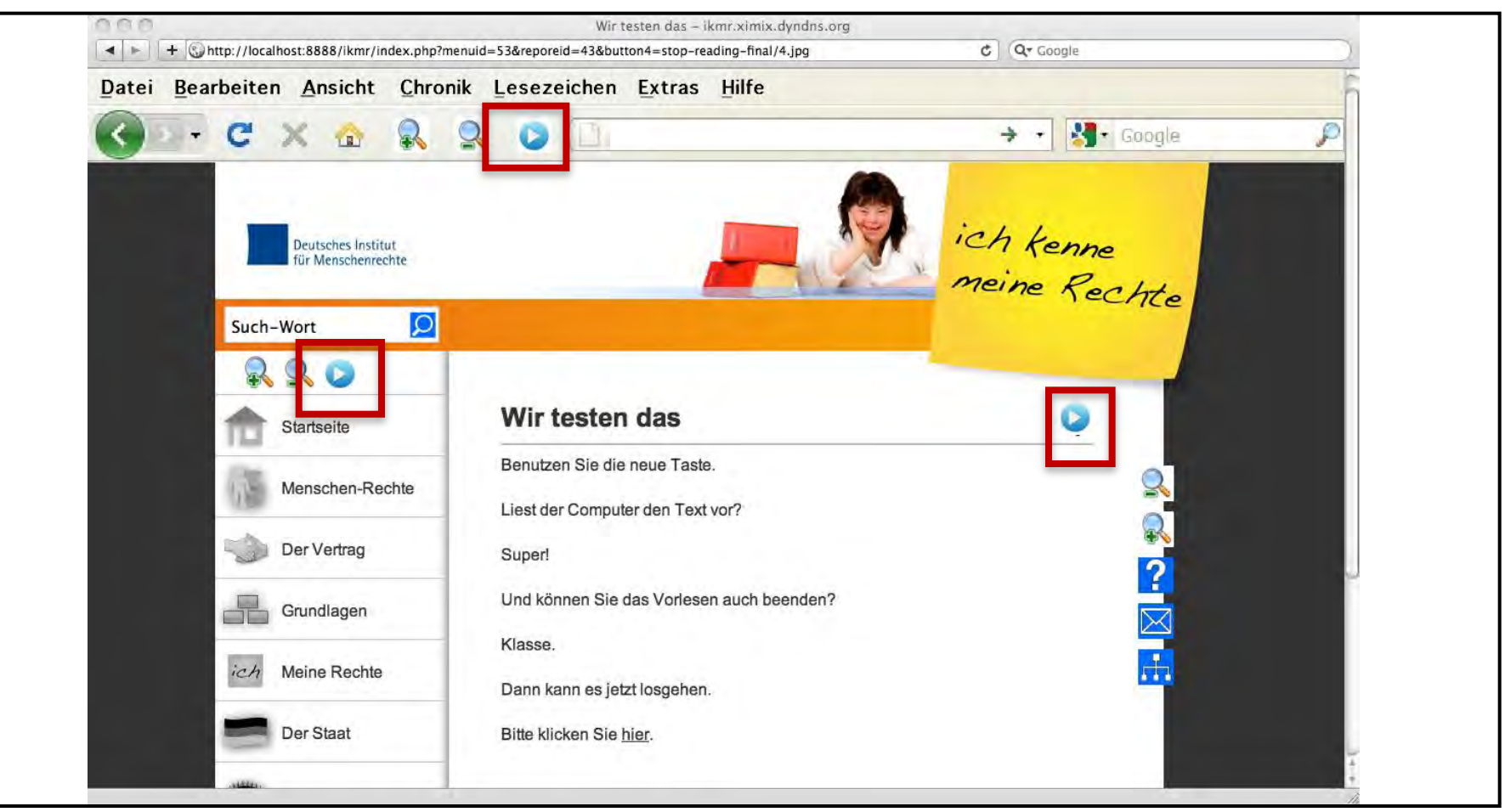

# Test 5 Ergebnis

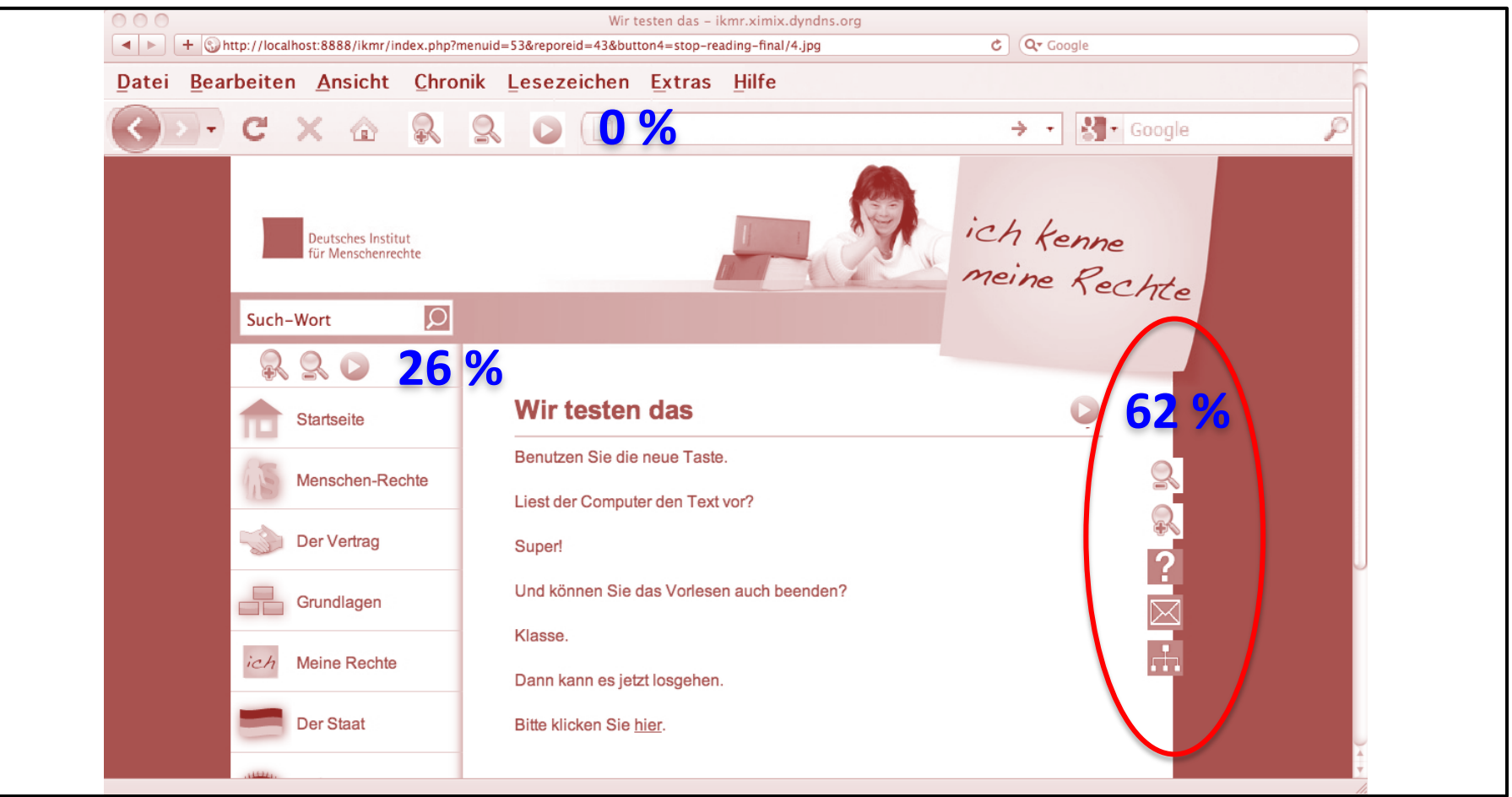

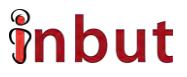

# **Ulla Bohman**, Sweden

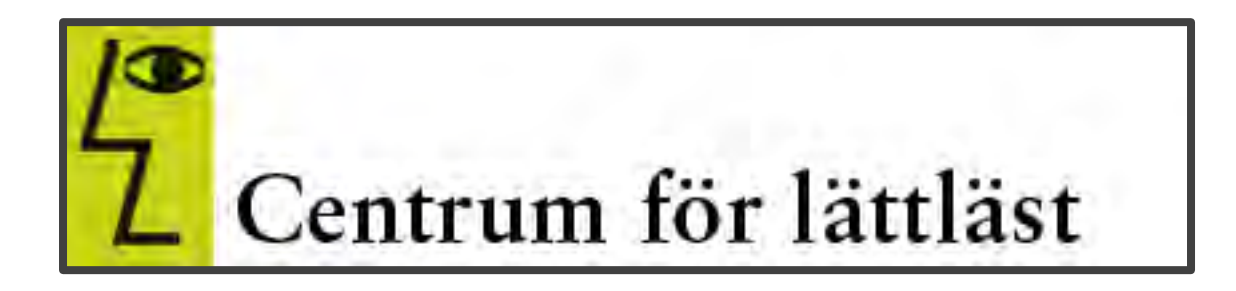

## Sie zeigte an Beispielen aus Schweden Warum leichte Sprache im Internet wichtig ist

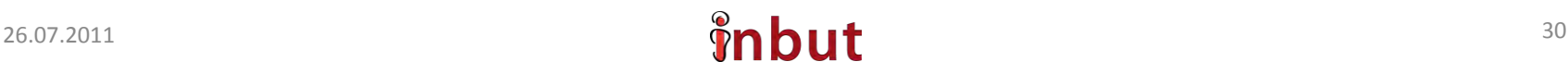

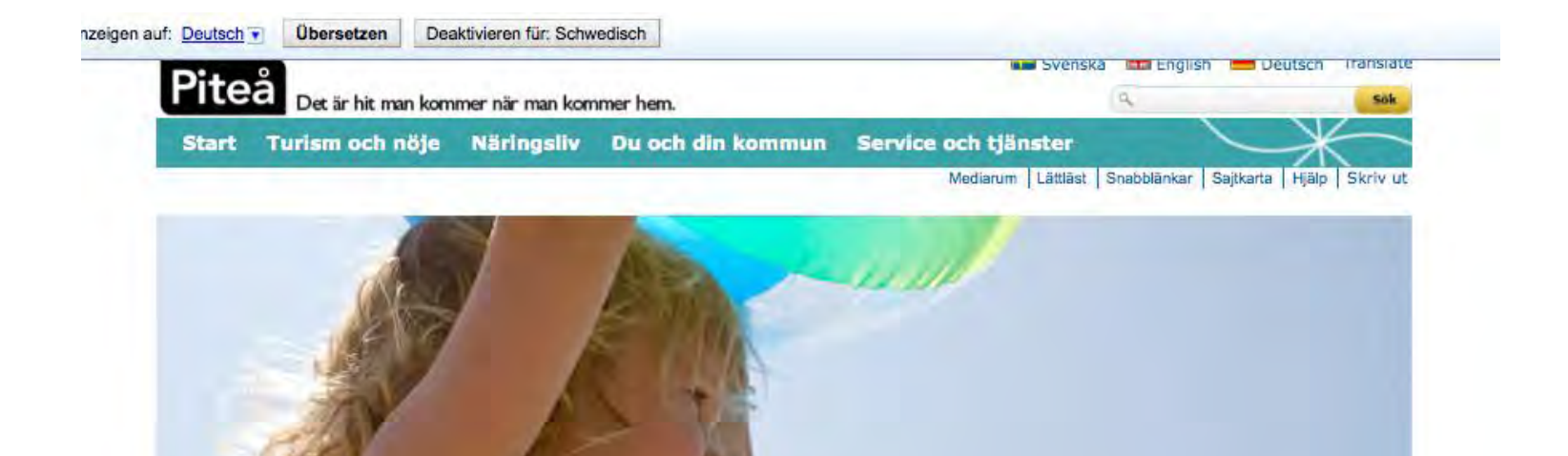

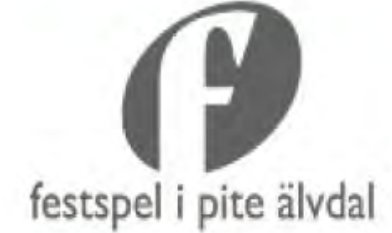

#### Festspel i Pite Älvdal

Turism/Nöje

Festspel i Pite Älvdal har i över 25 år levererat högklassiga musikupplevelser till sin publik. Våra artister kommer från olika  $g...$ 

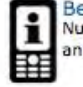

Besök Piteå i mobilen<br>Nu kan du se turistbyråns produkter anpassade för din mobiltelefon.

#### Näringsliv

2011-07-01

>> Högtryck i arrangemangsstaden Nu är det sommar i Piteå....solen gassar, mycket folk, tät trafik, det märks att vi är många i staden just nu. Idag drar Pit...

#### 2011-06-20

>> Framtidslänet Norrbotten visade upp sig på världskonferens!

I förra veckan hölls den årliga världskonferensen för nätverket ICSB i Stockholm. Över 1000 uppfinnare och småföretagare frå...

Mer från Tillväxtbloggen

#### Mitt sommarjobb

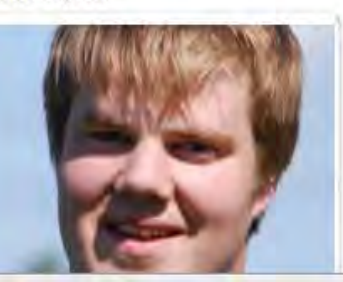

#### Du och din kommun

2011-07-04

×

>> Tillfälligt stängt på Öjeby simhall pga vattenläcka Reparationer pågår för fullt

2011-07-01

>> Fynda på Repris under kyrkmarknaden Repris finns på Öjeby kyrkmarknad 1-3 juli 2011-07-01

>> Norrbottens första teknikcollege startar i höst

Strömbackaskolan en av två skolor som fått certifiering.

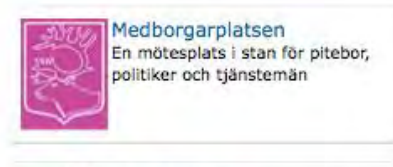

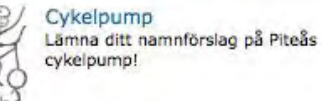

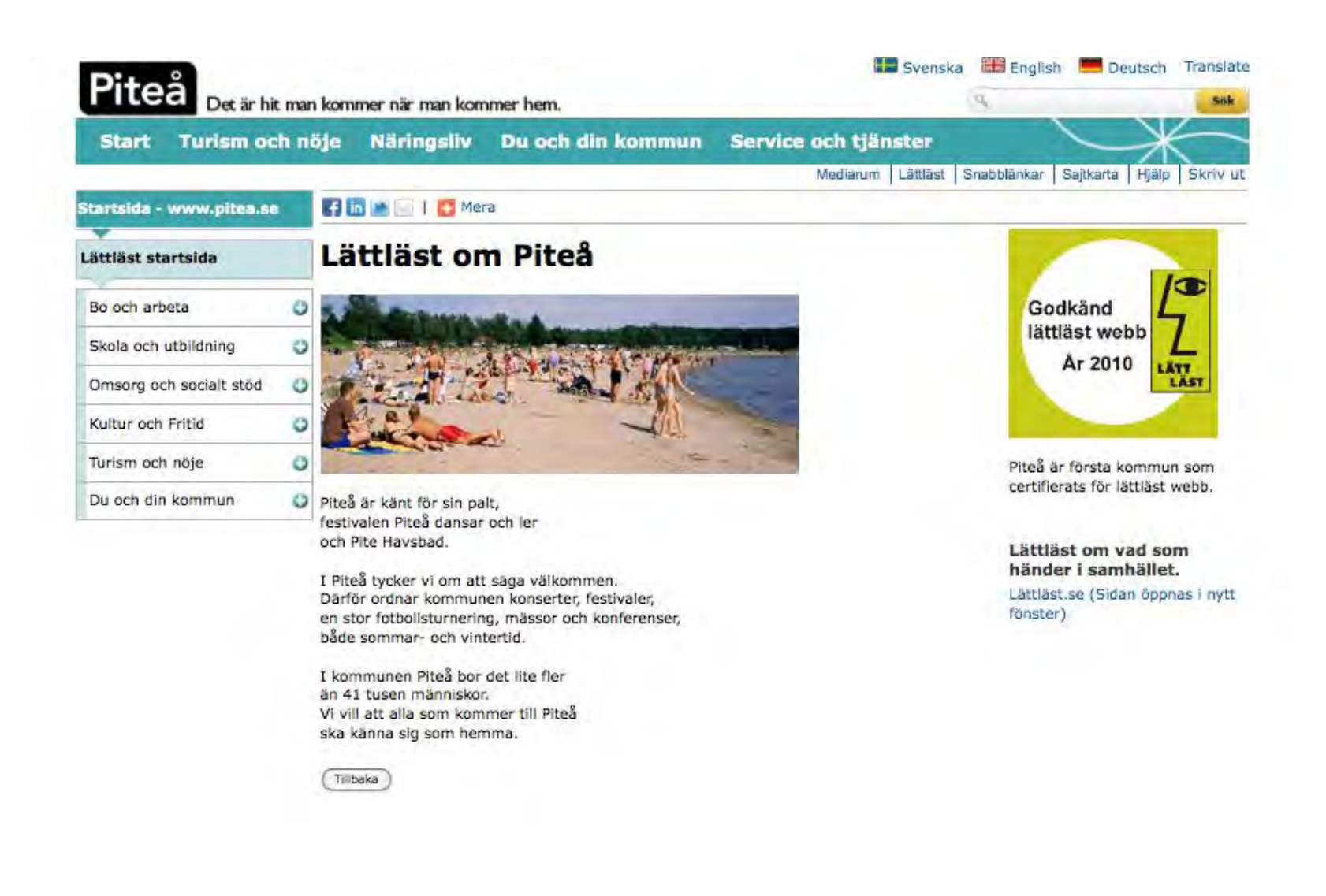

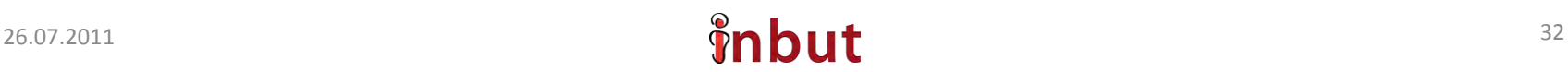

## Das Internet leichter bedienen

Wie kann ich es mir selbst leichter machen?

- Sprachausgabe
- Vergrößerung

• ...

## Sprachausgaben

• <http://www.roktalk.co.uk>

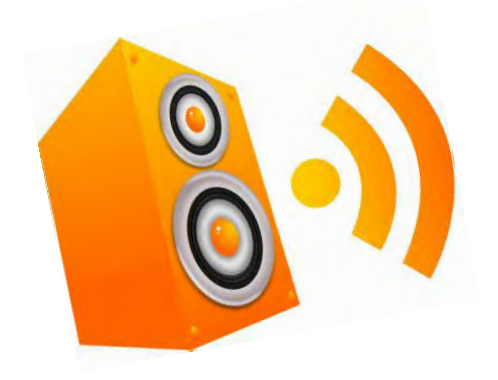

- <http://www.naturalreaders.com/download.htm>
- <http://www.clickstart.org.uk/page/view/cat/5177>

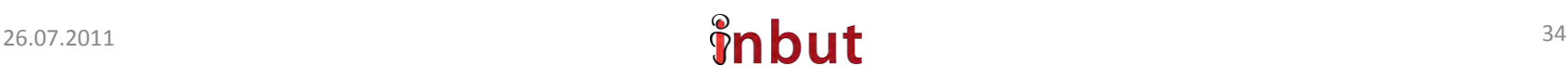

## Ansicht vergrößern

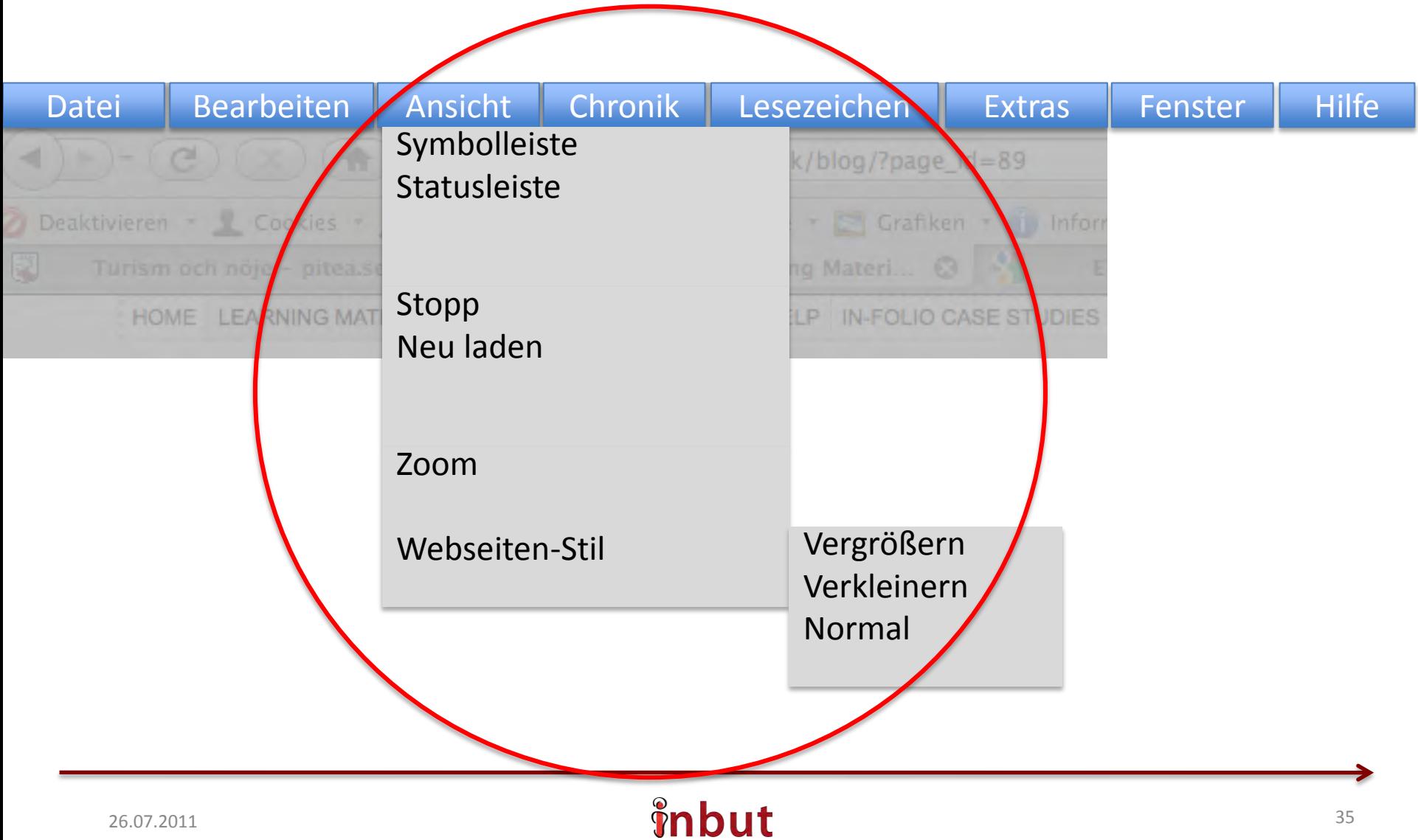

## Danke fürs Zuhören

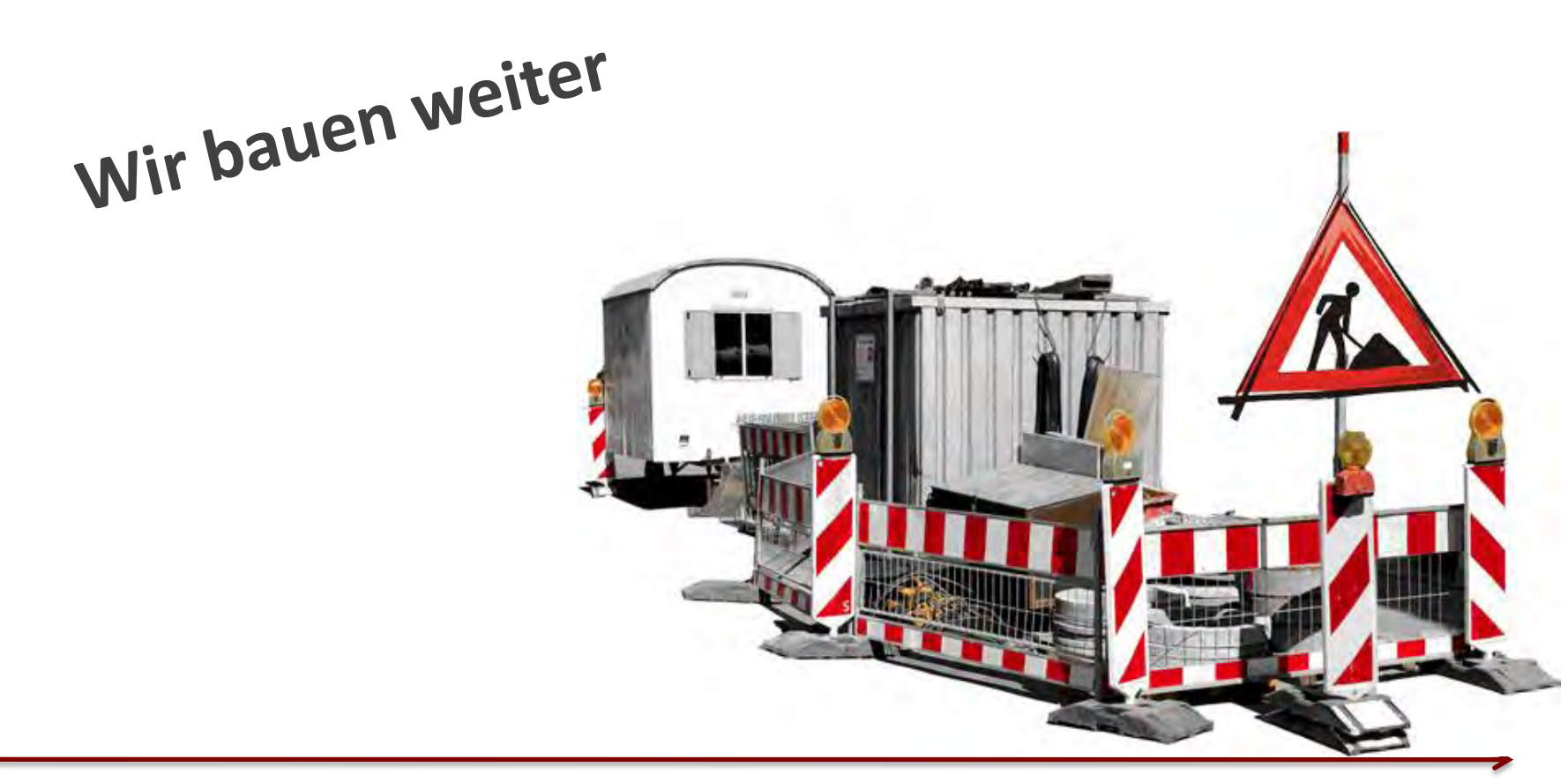

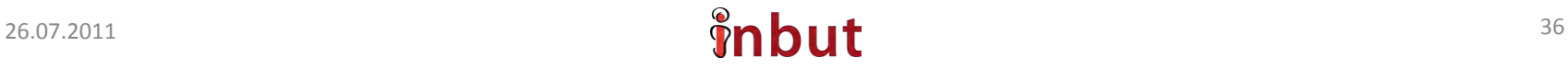